## Essentials of Constraint Programming<br>Computer Science – Monograph (English)

Thom Frühwirth and Slim Abdennadher University of Ulm, Germany Ludwig Maximilian University of Munich Springer, ISBN 3-540-67623-6

Typically, page and line numbers are given to localize the error. A negative number indicates numbering from the bottom up.

Errors are classified according to four severity levels:

Level 1. A minor typographical error that should not affect your understanding.

Level 2. A minor technical or expository error.

Level 3. A more significant technical or expository error.

**Level 4.** A serious error.

**Page 15, def. 4.1.4, line 2..3, level 3.** *Change* | A derivation is *infinite* if it does not have a final state.  $\downarrow$  to  $\lceil \text{An}\rceil$  infinite sequence of states and transitions  $S_1 \mapsto S_2 \mapsto S_3 \mapsto \ldots$  is called an *infinite derivation.*].

**Page 15, line -3..–2, level 4.** *Change* |A *fresh variant* of a clause is a renaming of this clause with variables that do not previously occur in  $P$ .  $\vert$  to  $\vert$  A *fresh variant* of a clause is a renaming of this clause with new variables that do not occur in P and  $\langle G, \theta \rangle$ .

**Page 20, par. after def. 4.2.3, line 1..2, level 3.** *Change* [the next three axioms] to [the next two axioms.

**Page 28, line -7..-6, level 4.** *Change* [The second clause yields the same answer.] to [The second clause yields a more general answer, 2≤A.].

**Page 36, par.**  $-2$ **, line 1..2, level 4.** *Change*  $\begin{bmatrix} A \text{ process multis}(S,N,SN) \text{ delays (supends)} \end{bmatrix}$ until the first argument S is a sequence with a known first element.  $\lfloor t \sigma \rfloor$  A process mults(S,N,SN) delays (suspends) until the first argument S is known to be a non-empty sequence. delays (suspends) until the first argument S is known to be a non-empty sequence...

**Page 38, fig. 6.6, Unfold, line 1, level 3.** *Change*  $|(B \leftarrow D_1 : D_2 | H)$  is a fresh variant of a clause in  $P \, | \, to \, \lceil (B \leftarrow D_1 : D_2 \, | \, H) \, \rceil$  is a fresh variant of a clause in P with variables  $\bar{x}$ .

**Page 39, par. 3, line 1, level 4.** *Remove* The soundness results also applies to deadlocked states.].

Page 39, theorem 6.3.2, line 3, level 3. *Remark:*  $|$ consistent  $|$ *is considered equal to* [satisfiable].

**Page 43, line**  $-3$ **, level 3.** *Change* [the guard C] to [the guard D].

**Page 44, example 7.1.2, derivation, line 1..5, level 4.**

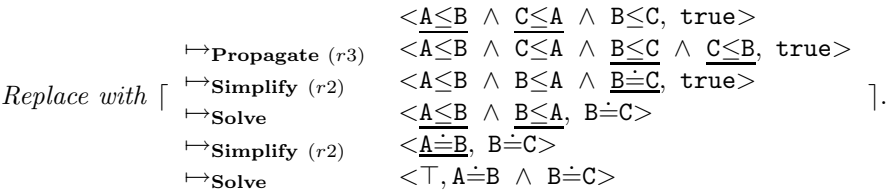

→**Solve**  $\langle \top, A\stackrel{\rightharpoonup}{=} B \land B\stackrel{\rightharpoonup}{=} C \rangle$ <br>**Page 45, par. -3, line 1..3, level 3.** *Move* [In CLP, we had two answers for this goal, where one answer was a generalization of the other one.] to the end of paragraph 5.

**Page 46, par. 4, line 1..3, level 3.** *Replace with* Given a CHR program P we call the conjunction of the logical readings of its rules  $P$ . The logical reading of a CHR program  $P$  is  $P$ united with a *constraint theory CT* that defines the built-in constraint symbols.].

**Page 49, line –3..–1, level 3.** *Change* Similar in spirit to the **UnfoldSplit** rule in CLP, we introduce the following additional transition **Split** for CHR∨, so we can deal with disjunction ∨ in Fig. 7.3. to Similar in spirit to the **UnfoldSplit** rule in LP, we define the following additional transition **Split** for CHR<sup> $\vee$ </sup> (Fig. 7.3.), which introduces search.].

**Page 49, fig. 7.3, line 1, level 4.**

*Change*  $\lfloor < H_1 \wedge G, C> \rfloor < H_2 \wedge G, C> \rfloor$  *to*  $\lceil < H_1 \wedge G, C> \vee < H_2 \wedge G, C> \rceil$ *.* 

**Page 56, line –4, level 4.** *Change* [into  $X \le 4$ ,  $2*X=6$  into  $X=3$ ] *to* [into  $X \le 2$  and  $2*X=6$ into  $X=3$ .

**Page 57, Variable projection, line –3..–1, level 4.** *Change* elimination of Y in  $\exists Y(X_1 \leq Y \land \Box Y)$ ...∧X<sub>m</sub><Y∧Y<sub>1</sub><Z∧...∧Y<sub>n</sub><Z) yields n\*m constraints of the form X<sub>i</sub><Y<sub>j</sub> he [elimination of Y in  $\exists Y (X_1 \leq Y \land \ldots \land X_m \leq Y \land Y \leq Z_1 \land \ldots \land Y \leq Z_n)$  yields  $n*m$  constraints of the form  $X_i \leq Z_j$ . **Page 60, par. 6, line -1, level 4.** *Change*  $[R=Z+F \wedge F=4]$  to  $[R=Z+Y \wedge Z=Y+Y]$ .

**Page 62, line 4, level 3.** *Change* [Rules are terminated with a period '.'.] to [Rules start with an optional 'Name  $\emptyset$  ' and are terminated with a period '.'.] with an optional 'Name  $\mathbb{Q}$  ' and are terminated with a period '.'..

**Page 62, par. –1, line 1..4, level 4.** *Move paragraph below first paragraph on page 53.*

**Page 64, par. 4, line 1..3, level 3.** *Replace with* [As the allowed atomic constraints  $\neg X = Z$ and  $X \odot Y = Z$  correspond to Boolean functions, we call the arguments X and Y *inputs* and Z *output.*].

**Page 71, par. –1, line 1, level 3.** *Insert* Each rule has an optional name followd by the symbol '@'.. *Cf. page 62.*

**Page 82, par. 4, line 2, level 3.** *Change* [S le 0, mortgage(100000,T,0.01,1025,0)] to<br>[mortgage(100000 T 0.01,1025,0)]  $|\texttt{mortgage}(100000,1,0.01,1025,0)|.$ <br>Page 05 nar -2 line -2 level 4

**Page 95, par. -2, line -2, level 4.** *Change* [Y in 2.33] to [Y in 2.33..4].

**Page 114, par. 2, line 3..6, level 3.**

*Replace with* [the constraint sum(C0..C0+C1\*X1+C2\*X2+...+Cn\*Xn+0=Y). The constant  $c_0$  is replaced by the interval C0..C0 and the summand 0 is introduced to end the summation. A constraint of the form sum(Min..Max+Rest=Y) means that the interval Min..Max plus the sum of the polynomial Rest gives an interval for.